## TD d'application du modèle TAO

*(d'après Thuriès et al., 2002, Sol Biology & Biochemistry, 34 : 239-250)* 

**Objectif :** poser un diagnostic et émettre un conseil à l'aide d'un outil simple (TAO sous MS XL)

## **Situation :**

Vous êtes Conseiller Agricole (ou toute autre forme de prescripteur). Vous êtes appelé par un groupement d'agriculteurs en culture spécialisée (ex : arboriculture) afin de les conseiller dans leur choix de produits organiques.

Les bulletins d'analyses des sols font ressortir un besoin en matière organique.

Ces agriculteurs ont été sollicités par de nombreux fournisseurs de fertilisants organiques ou éliminateurs de composts de déchets. Ils ont pu se procurer des bulletins d'analyses ou des documentations commerciales où figurent certaines caractéristiques analytiques.

## **Exercice :**

Vous renseignez la feuille XL (*Cf***. Mode opératoire** pour unités, formules…) pour calculer les dynamiques du carbone prédites par TAO-C (courbes pi, où i est le nom de votre produit).

1. Pour i = 1 à 19, vous détenez déjà des courbes mesurées au laboratoire.

Vous construisez ensuite le graphique contenant courbe mesurée au laboratoire (AOMi) et courbe prédite par vos soins (pi) pour vérifier que les caractéristiques fournies dans les bulletins sont cohérentes avec ce que vous attendiez en terme de cinétique de minéralisation du C.

2. Pour les produits n'ayant pas fait l'objet de mesure de minéralisation du C au laboratoire, renseignez la feuille dans la zone AS16 à AS32 (et au-delà à droite, *Cf***. Mode opératoire**) et procédez de la même façon que pour les produits 1 à 19 (contrôlez unités, copiez-collez les formules…). Construisez les graphiques en comparant aux produits AOM 4, 8, 11, et 19 mesurés : leurs comportements sont représentatifs de leur groupe (un produit d'origine animale, un engrais organique, un tourteau végétal non composté, un amendement organique composté).

3. Vous êtes en automne : quel(s) produits allez-vous conseiller ?

4. Vous êtes au printemps : quel(s) produits allez-vous conseiller ?

On rappelle :

RAOC = 
$$
P_L e^{-k_m L t} + (1 - P_L - P_S) e^{-k_m R t} + P_S
$$
  
Soit MAOC = 1 - ( $P_L e^{-k_m L t} + (1 - P_L - P_S) e^{-k_m R t} + P_S$ )

Avec kmL =  $0.4$  j<sup>-1</sup> et kmR =  $0.012$  j<sup>-1</sup>

RAOC = fraction restante du carbone ajouté = ce qui ne s'est pas minéralisé

 $L - 1$  *S* 

L THURIES *Formation MO Martinique Juin 2008* 1

MAOC = ce qui s'est minéralisé PL = proportion de compartiment Labile PS = proportion de compartiment Stable sur la durée de l'expérimentation PR = 1– PL – PS = proportion de compartiment Résistant à la dégradation kmL = constante de vitesse associée au compartiment Labile kmR = idem compartiment Résistant t = temps en jour

2 jeux d'équations : en *f°* de la composition des AOM (C et Lig/N) (= du signe de CO)

$$
CO = 0.71 \left( \frac{C - \overline{C}}{s_C} + \frac{LIG/N - \overline{LIG/N}}{s_{LIG/N}} \right)
$$

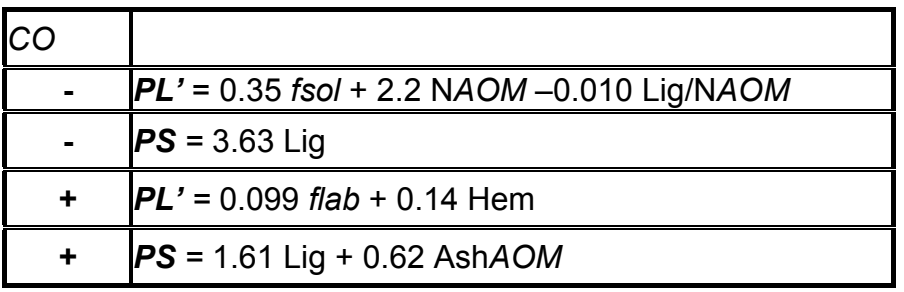

Sol, Hem, Cel, Lig, Ash*AOM* = mass fraction of the organic extracts: soluble, hemicelluloses, cellulose, lignin in *AOM*, and inorganic part of *AOM*, respectively, N*AOM* = nitrogen in whole *AOM*,

 $f$  $ab = (Sol + Hem)/(Sol + Hem + Cel + Lig)$ , *fsol* = Sol/(Sol+Hem+Cel+Lig),

## **Mode opératoire :**

- **1.** Calculer Sol, Hem, Cel, Lig, Ash*AOM,* C*AOM,* N*AOM* **en g g-1 de Matière Sèche**
- 2. Remplir les cases correspondantes (ex. pour AOM 2 = cases AA **16** à AA**22**):
	- **NDSoluble**

**Hemicelluloses Cellulose Lignine** 

**Cendres Ctot Ntot** 

Remarque : pour Ctot, en l'absence de mesure directe, considérer Ctot = ½ MO

- 3. Selon le signe du CO (**ligne 24**), appliquer les bonnes formules de PL, PR et PS en **lignes 27, 29, 31** (faire un copier coller d'une formule d'un AOM de signe correspondant).
- 4. Copier-coller **lignes 34 à 44**
- 5. Construire les graphiques